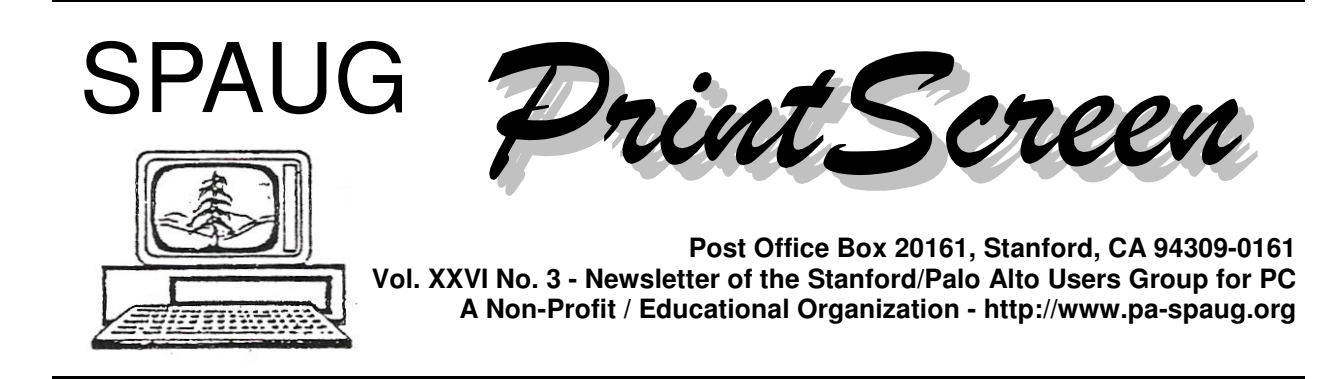

### **Notes from the Prez by Jim Dinkey**

How to speed up your interface to the Internet is always a worthwhile endeavor.

For quite some time I had been experiencing less-than-optimal responses from my Internet connection. I was paying for 1.5 Mb/Second but often had been receiving about half that. As a result, I had been contemplating paying more to the ISP or, if that was too expensive, transferring to Sonic.net.

Then an online course at cnet.com (see URL below) stated that disabling the QoS (Quality of Service) option in XP would back off the monitoring function of QoS thereby allowing for the full use of the available bandwidth.

Included in the article was a timing test that, upon repeated use, showed my receiving about 0.4 Mb/S.

Then I made a backup and stopped QoS per the instructions below.

Upon rerunning the speed test, my speed tripled to about 1.2 Mb/s on a consistent basis.

Microsoft doesn't agree. The second URL below is a review of the efficacy of the QoS cessation, but I have to believe that the proof is in the results, which for me were dramatic.

So use the speed meter to see if you are getting what you are paying for and act accordingly. At worst there is no downside as there is no penalty if the shutting down of QoS does no good.

The Instructions for disabling QoS depend on your XP version:

- **If you have Windows XP Professional, follow these instructions to disable QoS:**
	- Click Start, then Run.
	- Enter **gpedit.msc** in the box.
	- Under "Local Computer Policy," click the plus sign next to "Computer Configuration," then the one next to "Administrative Templates."

*(Continued on page 2)*

**General Meeting @ American Legion Post—Wed. February 13 @ 7:15 PM 347 First Street, Los Altos (directions on page 3)**

**Optional Dinner at Armadillo Willy's, San Antonio & ECR, 5:45 pm (see page 3).**

- *(Continued from page 1)*

- $\circ$  Click the plus sign next to "Network" and select "QoS Packet Scheduler."
- $\circ$  In the right-hand box, double-click on "Limit Reservable Bandwidth."
- On the Settings tab, choose Enabled.
- $\circ$  In the "Bandwidth Limit %" box, set it to 0%. (Do not leave it blank.)
- Click OK.

#### **If you have Windows XP Home Edition, follow these instructions to disable QoS:**

- Click Start and then the "Settings" option.
- $\circ$  Select the Control Panel, and open up "Network Connections"
- Right-click "Local Area Connection"and choose Properties.
- On the General tab, uncheck QoS.

#### **URLs referenced above:**

- http://speed-up-windows-pc.classes. cnet.com/lesson-6
- http://support.microsoft.com/ kb/316666

#### **Future Meetings from our website**

- **12 March 08**—SPAUG member Bob Mitchell will talk about video editing.
- **9 April 08**—Hany Farid, of Dartmouth College, on Digital Image Forensics.
- **14 May 08**—Andy Marken will talk about current toys.
- **11 June 08**—Red Calub, General Manager of Micro Center in Santa Clara.

#### **About Here by John Buck**

About here in Print Screen, you've become accustomed to reading Stan Hutchings' minutes of our previous General Meeting, followed by his minutes of our Planning Meeting. That there's nothing like them here this month is a sign of changes in SPAUG.

First off, Stan did what he did with such grace and patience and concern, I'm not sure how many SPAUG members are aware of how significant his contribution to SPAUG's operation was. Stan has retired from his employment and, with his wife, is looking forward to months of traveling in Europe. He's said he'll be posting information about his travels on the internet so we can be with him vicariously.

At deadline time, minutes of our February General Meeting are not available for use here.

In addition to his excellent minutes, Stan maintained our website and hosted a monthly WebSIG meeting in his home. With Stan's departure, Maury Green and John Sleeman will be developing a new SPAUG website; details are not yet available. Maury is also leading a new WebSIG, which meets on the fourth Monday of each month (next is March 24) in Micro Center's Santa Clara store.

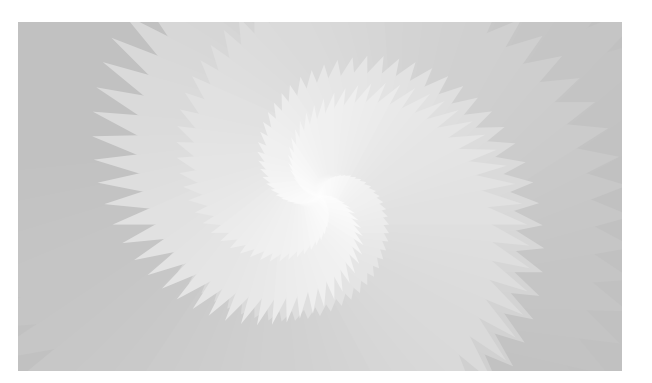

# **Meeting Day: Wednesday, March 12**

# **General Meeting**

**American Legion Post 347 First Street, Los Altos**

**Meeting time is 7:15 pm**

The American Legion Post is in downtown Los Altos, on the North (bay) side of First Street, between San Antonio and Main Street. It's directly across First Street from Draeger's Market.

The American Legion Post does not have its own parking lot. All off-street parking close to the hall is private, and only for use by customers or tenants of the respective properties. The closest public parking is on the street and in the public lot West of the hall, behind the Main Street businesses. Consider carrying a flashlight, it's dark in downtown LA after our meeting.

Our meeting place is the back room of the AL Post, directly accessible via a door on the West side of the building.

# **Bob Mitchell**

Retired Commercial TV Program Director

**Speaking about:** Post-Production Video Editing Using Adobe Premiere 6.5 Software

#### **Typical Meeting Agenda**

7:15 "Boot up"

7:30 Announcements.

- 7:35 Guests introduction.
- 7:40 Random Access (Crosstalk)
- 7:50 Break
- 8:00 SPEAKER
- 9:15 SIG Reports
- 9:20 Raffle
- 9:30 Adjourn

# **Optional pre-meeting dinner, 5:45 pm**

Join us for dinner before our General Meeting at —

# *Armadillo Willy's,*

**1031 N. San Antonio Road (near El Camino Real), Los Altos**, (650) 941-2922 **Map:** Google™-search: armadillo willy san antonio **Menu:** http://www.armadillowillys.com/menus/

Menu features barbecue chicken and beef, baby-back ribs, fajitas, hamburgers, sandwiches and salads in a fun, Southwestern atmosphere. No reservations. Contact Jim Dinkey for more information.

Note the **location** for this month's dinner.

#### **February 2008 Planning Meeting Minutes**

**by Maury Green** *edited for use here*

Planning meeting was held at Bev Altman's house on February 19, 2008.

**Attendees:** Bev Altman, John Buck, Maurice Green, Stan Hutchings, Nat Landes, Robert Mitchell, Susan Mueller, John Sleeman

#### **Future Speakers:**

- March General Meeting speaker will be Bob Mitchell speaking on Video Editing. John Sleeman will remind him to send talk info and bio to John Buck for newsletter
- April meeting will be Dr. Hany Farid of Dartmouth College speaking on Digital Image Forensics (detection of altered photographs). Maury Green will provide speaker info and host.

**Website transition:** Maury and John Sleeman to meet to identify objectives for new SVUGA (Silicon Valley User Group Alliance) site. Mauryg will develop basic site outline using Drupal. Site will provide blog space for Hank Skawinsi, Andy Marken Jim Dinkey and SIG leaders as desired as well as meeting announcements, links to news feeds from sites of interest to club members, etc.

**Publicity** - no further information on discussion between Walt Heyman and Jay Thorwaldson regarding publicity for SPAUG in Palo Alto paper.

**SIG info:** ALL SIG meetings will be at MicroCenter. DISIG meets 2/18, WebSIG meets 2/25. New Multi-Media SIG (Stan's old SPAUG WebSIG) will meet TUES 2/26 for reorganization. Will decide on meeting time and try to identify group leader. Maury and John Sleeman will be temporary 'sponsors'.

**Administrative business:** Maury will cover for John Sleeman while he is on vacation and pick up mail at the PO box.

**Membership:** Collected 5 renewals but we have had five resignations (non-renewals) for various reasons, including 2 who said they didn't like the new meeting facilities.. Current member count is 120.

**PA System:** Headset mike seemed to be a bit troublesome at last meeting. Still need to work out the kinks. Everyone felt that we need to try to find storage for the equipment at the American Legion building but could not identify a solution for the problem.

**Restaurant:** There was great displeasure over the service at Bella Vita, especially their refusal to provide separate checks. Robert Mitchell provided a Los Altos map with local restaurants marked for consideration. Committee voted to use Armadillo Willy's for March meeting because it was a known location which could accommodate our group.

There are opportunities for helpers in all areas of SPAUG activity.

Contact any officer for more info or to volunteer.

Right now, and for the next several months, **Jim Dinkey** absolutely needs, and really appreciates, help dealing with the equipg-ment used for the SPAUG and CompuSIRs second-Wednesday meetings.

Having one helper is good, having several helpers is better.

Specifically, Jim needs meeting-day help:

- $9:30$  am—at his house to load car(s).
- 10 am-meet personnel at American Legion for significant electronic and mechanical setups.
- $\bullet$  9:30 pm-Breakdown setup and repack cars.
- 10 pm-Stuff stuff back into house.

For more info, contact Jim at JimdinkeyATjimdinkey.com or 650-493-9307

#### **March 2008 SPAUG News**

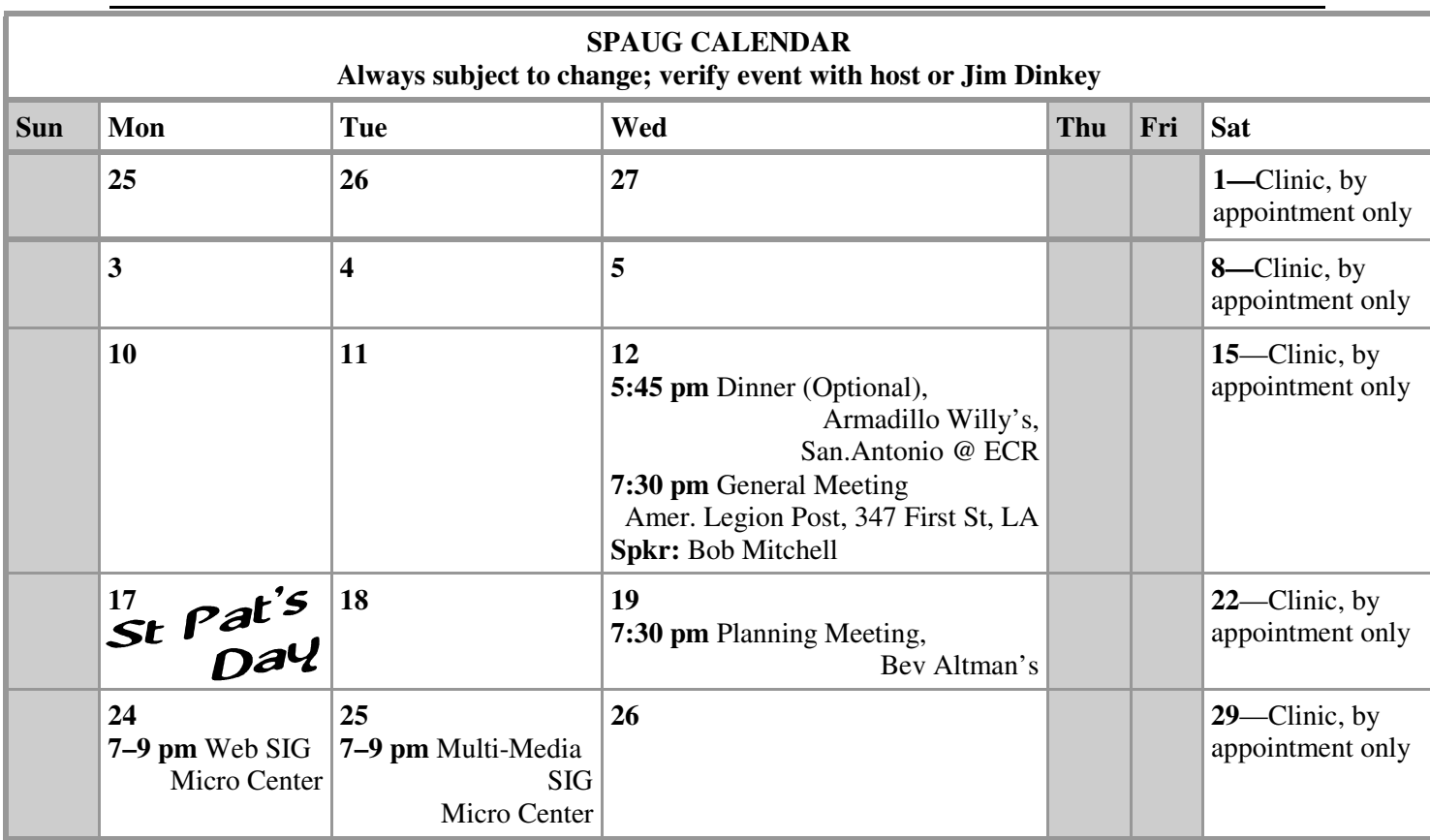

# **Saturday Clinic**

Clinics usually are held when needed. Call Jim Dinkey to make a reservation. Contact Jim at jimdinkey at jimdinkey.com or 650-493-9307 for an appointment.

# **SIGS**

**WebSIG** Meets on the **4th Monday** of each month, 7–9 pm, at Micro Center in Santa Clara **MultiMedia SIG** meets on the **4th Tuesday** each month, at Micro Center, Santa Clara These SIGs are coordinated by Maury Green, mauryg3 at comcast.net

# **Planning Meeting**

Planning meetings are usually held on the **third Wednesday** of each month at Beverly Altman's home at 7:30 pm. All members are welcome and encouraged to attend. **Please phone Jim Dinkey or Bev Altman to confirm venue.**

**Next meeting:** Wednesday, **March 19**, 2008 at 7:30 pm, at **Bev Altman's home**.

#### SPAUG PO Box 20161 STANFORD CA 94309-0161

**March 2008**

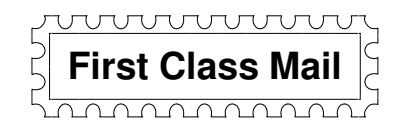

# **General Meeting—Wed. March 12, 7:15 PM**

*Amer. Legion Post, 347 First St., Downtown Los Altos, across from Draeger's (betw. San Antonio and Main)*

## Contacts

*Jim Dinkey* **jimdinkey at jimdinkey.com** President (650) 493-9307

*John Sleeman* **sleemanjc at copperhouse.net** Vice President (650) 326-5603

*Maury Green* **mauryg3 at comcast.net** Recording Secretary (650) 493-5914 *Nat Landes* **natlandes at aol.com** Treasurer (650) 851-2292

*Beverly Altman* **bevaltman at aol.com** Membership (650) 329-8252

*Stan Hutchings* **stan.hutchings at LMCO.com** co-WebMaster (650) 325-1359

*John Sleeman* sleemanjc at copperhouse.net co-WebMaster (650) 326-5603 *Walter Heyman* **heymanw at comcast.net Publicity** 

*Susan Mueller* **susan\_mueller at yahoo.com** Newsletter Publisher (650) 691-9802

*John Buck* **jbuck1467 at mindspring.com** Newsletter Editor (650) 961-8859

#### **Listserver spaug-list at svpal.org**

Any member on the spaug-list can send messages to all other members on the list automatically by sending e-mail to this address. This list is intended for announcements of interest to all SPAUG members. Please avoid excessive or trivial announcements, since some members are paying for connect time. Additions or corrections can be sent to: **info at pa-spaug.org**

**The SPAUG Web Page is available at http://www.pa-spaug.org**

#### **hosted by**

**www. svpal.org/**

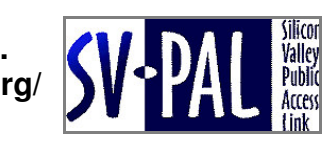

Let someone else know about SPAUG—Please post or share this flyer

# **ADAM** *PC USER GROUP Meeting*

# **WEDNESDAY Mar 12** 7:15 PM

# **American Legion Post, 347 First Street, Los Altos** Hosted by: SPAUG (Stanford Palo Alto Users Group for PC)

# *Topic :* **Post-Production Video Editing Using Adobe Premiere 6.5 Software**

# *Speaker:* **Bob Mitchell,** Retired commercial TV Program Director, Member of SPAUG

Bob will demo-post production editing using Adobe Premiere 6.5 software and field a Q&A following the presentation.

Bob started in television in 1952 at a CBS affiliate in Chicago. Two years later he was offered a job at KGO-TV 7 in San Francisco. Forty-one years later he retired, having served as film director, assistant program director, and finally as Program operations director. Having little opportunity in a management position to return to his film editing roots, he made up for it in retirement .He is currently volunteering at Filoli House and Gardens in Woodside, producing video programming. To date he has produced over 55 videos that make up the Friends of Filoli library.

You are invited to join us for an optional no-host dinner before our meeting, at **5:45 pm**, at **Armadillo Willy's,** 1031 N. San Antonio Road (near El Camino Real), Los Altos

Upcoming meetings: **3/12,** 4/9, 5/14, 6/11, 7/9, 8/13, 9/10, 10/8, 11/12, 12/10

**SPAUG — Stanford Palo Alto Users Group for PC Dues: \$35 for 12 months PO Box 20161, STANFORD CA 94309-0161 http://www.pa-spaug.org Jim Dinkey, President, 650-493-9307 jimdinkey at jimdinkey.com**

> -

## **STANFORD PALO ALTO USER GROUP FOR PC (SPAUG)**

#### MEMBERSHIP FORM

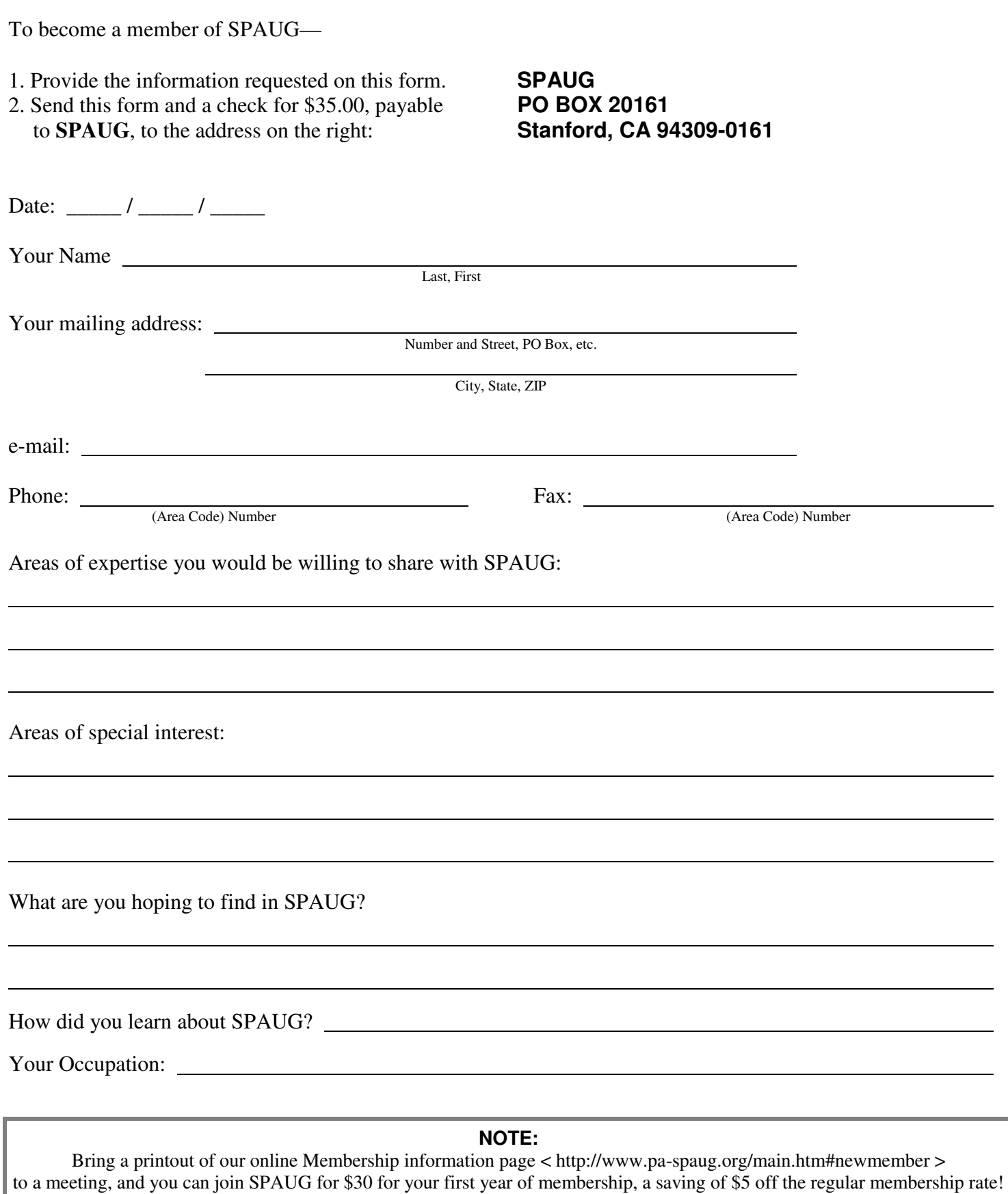